## **Download After: Red Scare Free EBook PDF/ePub/Mobi - Scott Nicholson**

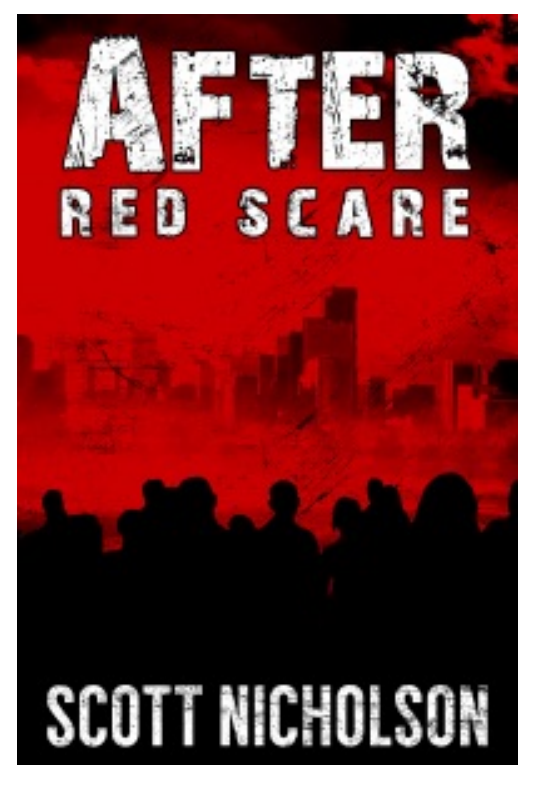

**Download or Read Online After: Red Scare Scott Nicholson Free eBook PDF/ePub/Mobi/Mp3/Txt**, "Always surprises and always entertains." - Jonathan Maberry, Patient Zero

In a post-apocalyptic world, Rachel Wheeler is caught between who she is and who she's becoming. A bizarre mutation has her humanity hanging by a thread, especially when the Zaphead inside her wants to kill her friends and lover.

As the mutant Zapheads form a social order and shape a new world in the wake of catastrophic solar storms, the few remaining humans band together in a struggle for survival. But not everyone shares the same goal: a rogue military unit plans to attack the mutant settlement while Rachel's group seeks a remote, peaceful life beyond their notice. And the Zapheads have a special role for her that could save the human race at the cost of her own identity.

Torn between two possible futures, will Rachel sacrifice herself to prevent the extinction of her kind?

--------------------------------------------

Scott Nicholson is the international bestselling author of more than 30 thrillers, including THE RED CHURCH, McFALL, LIQUID FEAR, and THE HOME. A Stoker Award finalist, he lives in the Blue Ridge Mountains of North Carolina and plots the overthrow of his chicken coop. Visit him at AuthorScottNicholson.com.

## **Download After: Red Scare Free EBook PDF/ePub/Mobi - Scott Nicholson**

**Download or Read Online After: Red Scare Scott Nicholson Free eBook PDF/ePub/Mobi/Mp3/Txt**, The regular type of help documentation is really a hard copy manual that's printed, nicely bound, and functional. Itoperates as a reference manual - skim the TOC or index, get the page, and stick to the directions detail by detail.The challenge using these sorts of documents is the fact that user manuals can often become jumbled and hard tounderstand. And in order to fix this problem, writers can try and employ things i call "go over here" ways tominimize the wordiness and simplify this content. I've found this approach to be extremely ineffective most of thetime. Why? Because **after: red scare** are considered unsuitable to get flippedthrough ten times for just one task. That is what online assistance is for.

If you realise your after: red scare so overwhelming, you are able to go aheadand take instructions or guides in the manual individually. Select a special feature you wish to give attention to,browse the manual thoroughly, bring your product and execute what the manual is hinting to complete. Understandwhat the feature does, using it, and don't go jumping to a different cool feature til you have fully explored the actualone. Working through your owner's manual by doing this assists you to learn everything concerning your digitalproduct the best and most convenient way. By ignoring your digital product manual and not reading it, you limityourself in taking advantage of your product's features. When you have lost your owner's manual, look at productInstructions for downloadable manuals in PDF

after: red scare are a good way to achieve details about operating certainproducts. Many products that you buy can be obtained using instruction manuals. These user guides are clearlybuilt to give step-by-step information about how you ought to go ahead in operating certain equipments. Ahandbook is really a user's guide to operating the equipments. Should you loose your best guide or even the productwould not provide an instructions, you can easily obtain one on the net. You can search for the manual of yourchoice online. Here, it is possible to work with google to browse through the available user guide and find the mainone you'll need. On the net, you'll be able to discover the manual that you might want with great ease andsimplicity

Here is the access Download Page of AFTER: RED SCARE PDF, click this link below to download or read online :

## [Download: after: red scare PDF](http://downloads.dbsbook.net/?book=939416021&c=us&format=pdf)

Best of all, they are entirely free to find, use and download, so there is no cost or stress at all. We also have many ebooks and user guide is also related with after: red scare on next page: